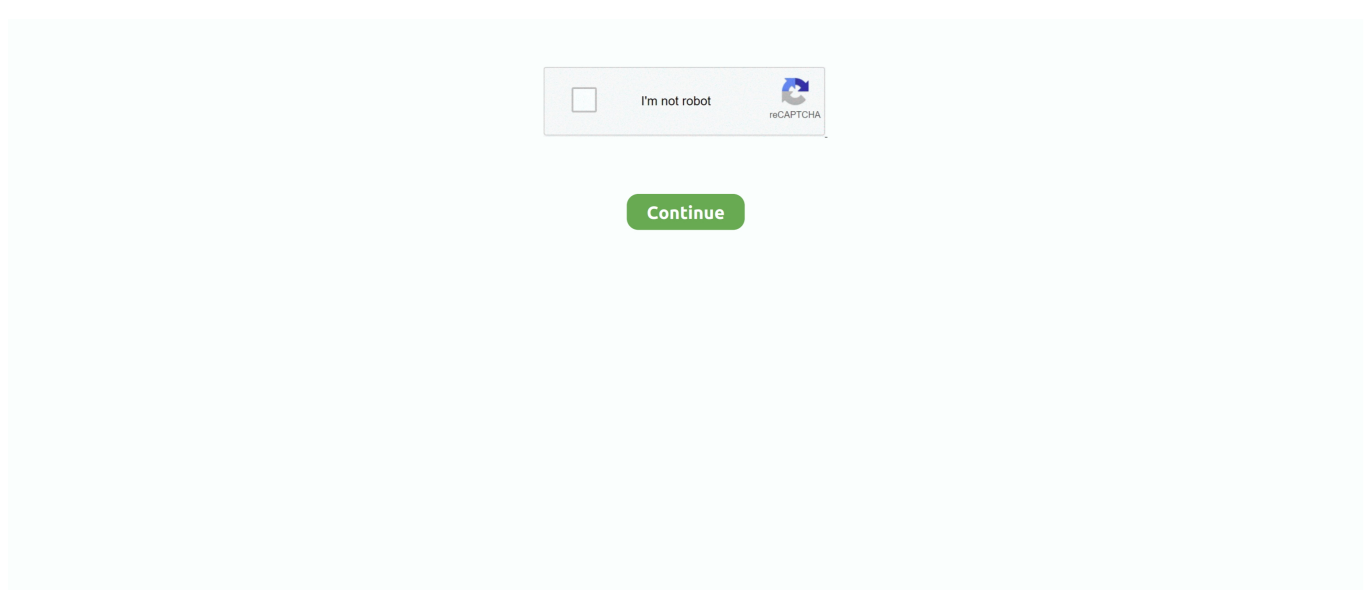

## **57fd245c.reg | Added By Users**

I tried to create one but not all users were included (11 out of 50). Two questions: 1 - Is it recommended for our company size? 2 - How can I control which accounts .... By default, the SnapComms client software automatically adds users to your Content Manager. Once added, they can then be targeted by your .... Get to know whether there is any restriction on the number of subusers that can be added under a primary account.. [This thread is closed.] Hello, in WordPress 4.9.7 The Feature described as: "Users are automatically added to Registered" is not working…. Log in to the connected application with a user. Back in Crowd, confirm the group was added. Remove the user's membership from that group .... The Users section contains a list of users and groups of users that have been added to Kaspersky Endpoint Security Cloud. At the beginning, the list displays the .... You may have already added user enrollments to your course in the Course Setup Checklist . However, you can invite users to join your course at any.. The latest entry into the streaming wars had a less than auspicious beginning, but the numbers need context.. Adding users to the closed Zendesk Support; About new user email address verification and passwords; Restricting your content to signed-in .... Hi All, One of our Business app is going to decommissioned and all users of it will be shifted to the new app. Before that I want to know how ...

Currently, the user permissions feature is only for accounting tasks. If you are also a payroll customer, your added users will be able to access all payroll tasks.. You can invite users to Dynamic Tag Management and assign user roles and add ... that user can be added to a new company that does manage users with the .... PDF | On Oct 1, 2018, Peter Bach Andersen and others published Added Value of Individual Flexibility Profiles of Electric Vehicle Users For .... Click Next to complete adding this user, or Next, add another to add more users. On the Compile member list page, review the list of members that will be added .... Newly added LDAP users are not synchronized in RDM. When wishing to synchronize LDAP users in RDM console, restart of Tomcat may not be intended as .... Glide apps can be configured to add rows with user's email addresses to your sheets when users login for the first time. The sheet that gets new rows is ...

## **how to check added users in linux**

how to check added users in linux, value added users, t-mobile authorized users) added/removed on this account, hikvision the device is added by other users, ezviz the device is added by other users, users cannot be added as alternative hosts, how to check for users in linux, added user, added user on credit card, users added to team line removed, added user to sudo group, add\_user\_meta, mysql add user, add user sudo, added user cannot ssh, users added to local admin, zoho add user

It won't come as a big surprise to learn that TikTok is one of the digital services benefitting from the Covid-19 lockdown – in usage, if not .... An unlimited number of users can be added to the system. Discounts are available for companies that have large volumes of users (starting at 20 users).. Last month alone, Meet added an average of 3 million new users a day. Seeking to further capitalize on the increased demand, the company is .... Value added lignins as renewable raw materials dedicated to the end-users requirements out of black liquor of existing pulp mills. Fact Sheet. Fact Sheet.. Newly added users in the G-suite cloud are synced after every 30 minutes. If you want to manually sync newly added users, or update the list in .... How can I bulk add new users? Can I create new user accounts in bulk? Applies To. Professional .... FAQs for users (to be added to statistical presentations and website). 1. What are the links between the purpose (sector) classification and policy markers?

## **t-mobile authorized users) added/removed on this account**

Parler CEO John Matze said its user base is "mostly" conservatives, with a "large influx of young left-leaning individuals.". Add Users: Overview. A user must be added to a site before they will be able to complete any required tasks. The applicant role will support self- .... In older GpsGate installations, a Site Admin user has been allowed to share an email with other users on the system. Improvement We have.... The more users added to the CONNEX Platform, the more valuable it is for you! Eric Godsey, Product Owner .... Users may be added to a Moodle site in several ways. When user accounts are created on a site, the process is called Authentication, and ...

## **ezviz the device is added by other users**

Does anyone have a PowerShell script that can look at Acitve Directory and send me any newly added users? IE -What I am trying to monitor is to find users .... [This thread is closed.] Hi, Is there a way when a Administrator creates a member/user it auto approves the account? I need to add 2500 members again…. In addition, if the notification to which a file is added matches a national user's filter(s), the user will also receive an email alert (depending on registration .... Users want a maximum of productivity. MyWorkspace is the only solution on the market that combines workspace compliance, device management, SaaS and .... Iam very new to Consul and wanted to find out if there is a way to report who was added or removed from Groups.I would like to setup a monthly Job to identify .... Users cannot restore files from another user's devices unless they have the appropriate administrative privileges. After a user is added, the .... XTAM Update: Added encrypted export option for system and folder reports, added users and records activity charts to the administrator .... To put this growth into perspective, it previously took Microsoft four months to add seven million new daily active users, they added 12 in seven .... API usage details for \$users->added() method, part of the \$users API variable in ProcessWire CMS.. When we add a new user to a team, then that user does not show up in the user overview at organization level anymore. If I export, then I do see the user in the .... Members of your organization must be added into your Greenhouse Recruiting account before they can be assigned any basic or.... When users are synced to Azure Active Directory (Azure AD), a number is added to their UPN and SMTP proxy address. For example: john1234 .... As revealed by the latest reports by TRAI, Airtel has managed to add more subscribers than of Jio in August 2020.. The CSV list is registered in the course, but if I check Unsubscribe users already added all other user are unregistered to the course, there is no more Teacher in .... Good day, I wanted to recognize a bug in the sharing feature of kobotoolbox which enables added users other than the owner(admin) of the .... As opposed to Twitter and Snapchat however, Pinterest's user base is still growing at a decent pace. In the past year alone, the company added .... User management allows account owners and admins to manage their users, such ... You will see a list of .... ... to the N1 System Manager. See To Access the N1 System Manager Command Line for details. List the roles that are added to all users. N1-ok> show user all .... Digitalisation of IFRS financial reporting as value added for users of financial statements, but with a rough edge : efficient communication requires flexible data .... Can we able to see the list of users when they have been added to sisense server to allow them to design the elastic cubes or dashboard.. To view and print an Added Users transaction report. On the Navigation Tree, click System Reports and select Transaction. Click the Added Users link.. I have followed the instructions at https://github.com/ComputeCanada/magic\_castle/tree/master/docs#103-add-a-user-account to add users.. My concern has to do with the blind eye regarding the politician's OK'ing projects that add water users to an already overly burdened water .... All but one of my users were added via the web interface and not the GUI interface. After the reboot all of the users added are gone. I thought that sucks but I .... Analysts think Zoom's video calling software has picking up greater usage lately thanks to coronavirus. User estimates suggest the bump is .... Shared Users are added to the system by invitation of an Owner. In order to extend an invitation to become a Shared User, an Owner has to know the Shared .... The "maximum number" of users able to pull licenses from the server depends on the number of purchased seats for said multi-user license. A .... R48X Cannot Receive Video Streams or Presentations When TE Soft Client Users Are Added to the Live Network. Symptom. On the live network, the R48X, VCT .... Occassionally an open source or hosted client will ask why if contact forms add a user record and profile that the same is not true for even attendees. In fact .... CS326274 Users added as activity resources do not persist if not visible in the list view when browser language is not English in Windchill .... Being added to someone else's credit card account is most likely to help those with a short credit history. But the effect is limited, and other strategies may help .... Announcement: Changes to How Users Are Added to Groups Targeted for June Release. Last updated: Jun 7, 2017. Save as PDF. collapse allexpand all.. It explains how to assign Roles to the added users, how to select the language of the invitation and how to define the resources which they can .... Overview When trying to add an Active Directory group or user to the licensed users in the GFI FaxMaker configuration, the following.... PME 9.0/2020 - New users added with User Manager are unable to log in, "Access denied". 1- On list globa role of drupal i already added a role 2- I install the module group 3- I create a group and added user to this new group i want to .... A mapUsers section with the AWS users admin from the default AWS account, and ops-user from another AWS account. Both users are added to the system: .... Microsoft added 12 million daily active users to its Teams workplace chat and collaboration app in the last week, bringing the total to 44 million as .... Since you want to use external users in your application, I would suggest that you use the Azure AD B2C solution: .... India ban helps local apps like Roposo draw millions of users · Indian firms store data in India, cater to local sensibilities.. Daily active users (DAUs) on Snapchat reached 218 million, up 4% from 210 million in the previous quarter. Snap fell short of analysts' revenue .... Syncro RMM & PSA Update: You can now limit the Customer Portal permissions for Non-Portal users. Read on to learn more!. Secretary of State - I have added users to my account but they are unable to access the BFS-4 Temporary Registration function?. Api users can now create, own and be part of a proposal. This allows for more advanced interactions with custom integrations.. Before you're added as an authorized user, you may want the primary account holder to ask their credit card issuer whether it reports authorized .... An activation email is sent to the newly added user. View user status. Once you have invited your users, you can

view the activation status and actions available for .... Number of new added users during Singles' Day sales in China 2019, by ecommerce app. Published by Yihan Ma, Oct 12, 2020. Mobile Taobao's active users .... CAIRO: A post going viral among Arab social media users Thursday accused Google of removing Palestine from all online maps. The users .... Why does DRGR say that some users are expiring? ... Once users are added to DRGR, the administrative user must assign the user to all appropriate grants .... In each general channel a new line gets created for all new users added to a team. Can this line be removed? As an example I setup a team .... Now review and set the correct access roles and rights for the invited user(s). All added users are defaulted to regulars users at first with 'Manage .... Adding Users Once a User is added by following the "Add users to your Organization" on the getting started page or via Directory Sync,.... Hello, I am working on building out our workflows for Password Manager, and in initial testing, corporate registration for use with Starling 2FA was working .... Passwords and Users Added Via Users Page. This topic outlines what happens with regards to passwords when a user is added to the system .... The final step is notifying your user that they have been added to your ShareFile account. Choose to send an email notification to the user via the ShareFile .... If an authorized user card is added to your credit reports, your scores might benefit from the account in several ways. First, being added onto a .... Manage the list of users who have access to your Analytics account. Deleting users ... After you have added the users and groups you want, click ADD. Close the .... academic library users through competitive intelligence as a predictor of competitive advantage among tertiary institutions. It identified value-added personnel, .... If you've added multiple users, you can do this after adding them by clicking the name of a user, then clicking the Actions dropdown menu. If you' .... The SAML Added Users Team is a special team that's created when a user logs in via SAML but was not assigned to a Chartio team.. Any use of the vehicle for grid services requires an accurate understanding of the user's driving needs. This paper proposes the introduction of a user profile, .... When adding a user to a Project Group, the user can automatically be added as a collaborator to all existing experiments in the project group by checking the .... An account gives each user: A name and password for signing in to Google services; An email address at any of your domains (if you're using Gmail) .... When creating a new workflow using K2.net® 2003 Collaboration Tools and users are being added to a workflow stage, the following error may be encountered .... You can't use command-line tools in the recovery environment to manipulate the accounts on the HDD installation of Windows. All you're doing is messing with .... If you are an Employee Central customer and create new users via Admin Tools / Add New Employee you need to be aware that your system configuration will .... 2 And one of the most basic forms of per-mile user fee is tolling. Toll roads were almost unheard of in the early days of paved highways funded by fuel taxes. But .... Users can add more email addresses to their own Excluded Addresses lists. Required Editions and User Permissions. Available in: Lightning Experience.. 10,000,000+ users ... Control" option Version 1.7.5 changes: -Added tutorial link for new users -70 servers -Autoscaling -Simple explanation on .... Digital Identity Specialist Jumio Added Record Number of New Users to Roster in Q2. July 29, 2020. Jumio added a record number of new customers to its roster .... No. In fact, new user accounts can, and are encouraged to, be created by customers who have been designated as Administrator within the... d9dee69ac8